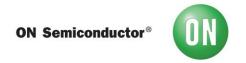

# Test Procedure for the NCV7381AGEVK Evaluation Board

## **Required Equipment**

- Dual channel Oscilloscope
- Bench Power Supply
- Voltmeter
- Two NCV7381A0V2GEVB Evaluation Boards
- Two 12 V power supply adapters
- Two FlexRay bus cable assemblies

## **Test procedure Step1:**

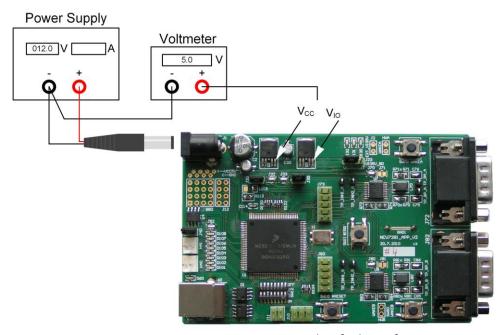

- 1. Set the boards to default configuration according to Jumpers and Default Configuration section.
- 2. Connect the setup as shown above.
- 3. Apply an input voltage,  $V_{BAT} = 12 \text{ V}$
- 4. Check  $I_{IN}$ ,  $V_{CC}$  and  $V_{IO}$

#### **Table 1. Desired Results**

$$\begin{split} I_{IN} &= 100 \text{ mA to } 130 \text{ mA} \\ V_{CC} &= 4.9 \text{ V to } 5.1 \text{ V} \end{split}$$

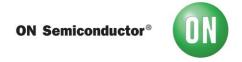

 $V_{IO} = 4.9 \text{ V to } 5.1 \text{ V}$ 

## **Test procedure Step2:**

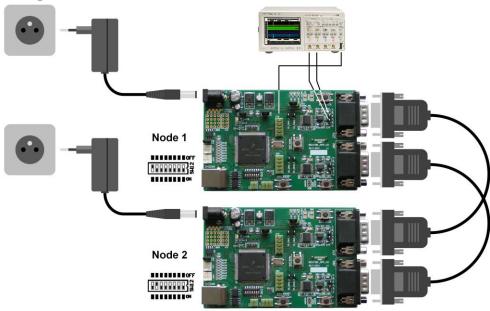

- 1. Connect two boards according to figure above.
- 2. Set a different board address on each board. One of the boards must be set with address 1 and is considered as Master Board. Node address is configurable by address switch (SW12).
- 3. Connect an oscilloscope to BP and BM test-points (Channel A or B).
- 4. After the power supply is applied, FlexRay communication should be automatically initialized, what should be signaled by blinking LED1 on both nodes. Communication on FlexRay bus should be visible on oscilloscope (BP and BM test-points).
- 5. Press and hold SW11 (#IRQ) on Node 1 for more than 5 seconds. Both nodes should be switched to SLEEP mode. FlexRay communication is stopped and voltage regulators V<sub>CC</sub> and V<sub>IO</sub> are disabled.
- 6. Press one of the Local Wakeup buttons (SW70, SW80) on any node. Both nodes should be woken up and the FlexRay communication should be restarted.

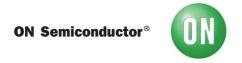

## **Jumpers and Default Configuration**

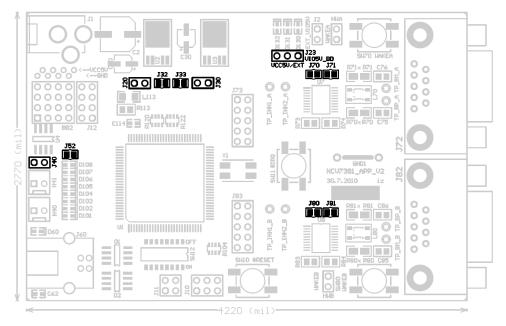

Figure 1. Jumpers and Soldering Straps

### Table 2. 2-PIN JUMPER

|  |  | Open   |  |  |
|--|--|--------|--|--|
|  |  | Closed |  |  |

### Table 3. 3-PIN JUMPER

| 1 2 3 |                     |  |  |  |
|-------|---------------------|--|--|--|
|       | Open                |  |  |  |
|       | Closed position 1-2 |  |  |  |
|       | Closed position 2-3 |  |  |  |

9/27/2018 3 www.onsemi.com

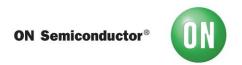

## **Table 4. JUMPER CONFIGURATION**

| Jumper        | Function                       | Configuration | Description                        | Default    |
|---------------|--------------------------------|---------------|------------------------------------|------------|
| J20 MCU VCC   | MCU VCC 5 V State              | Open          | Controlled by bd_INH1_x            | Open       |
|               | WCO VCC 5 V State              | Closed        | Always On                          | Ореп       |
| J23 BD VIO po |                                | Open          | BD VIO Disconnected                |            |
|               | BD VIO power supply selection  | Closed 1-2    | BD VIO Connected to MCU VCC        | Closed 1-2 |
|               |                                | Closed 2-3    | BD VIO - External VIO power supply |            |
| J30           | BD VCC State                   | Open          | Controlled by MCU                  | Closed     |
| 330           | BD VCC State                   | Closed        | Controlled by bd_INHx_x            | Closed     |
| J32           | BD VCC Inhibit source (Ch A)   | Open          | bd_INH2_A                          | Closed     |
| J32           | BD VCC Inhibit source (Ch A)   | Closed        | bd_INH1_A                          | Ciosed     |
| J33           | BD VCC Inhibit source (Ch B)   | Open          | bd_INH2_B                          | Closed     |
| 333           | BD VCC IIIIIbit source (CITB)  | Closed        | bd_INH1_B                          | Closed     |
| J40           | CAN bus termination            | Open          | Without Termination                | Closed     |
| 340           | CAN bus terrilination          | Closed        | With 120 Ω Termination             | Closed     |
| J52           | General purpose LED            | Open          | LEDs Disabled                      | Closed     |
| J52 General p | General pulpose LLD            | Closed        | LEDs Enabled                       | Closed     |
| J70           | Bus Driver VBAT supply (Ch A)  | Open          | BD VBAT Disconnected               | Closed     |
| 370           | Bus Driver VBAT supply (CITA)  | Closed        | BD VBAT Connected                  | Closed     |
| J71 Bus Dri   | Bus Driver VBUF supply (Ch A)  | Open          | BD VBUF Disconnected               | Open       |
| 371           | Bus Driver VBOF supply (Cri A) | Closed        | BD VBUF Connected to BD VCC        | Ореп       |
| J80           | Bus Driver VBAT supply (Ch B)  | Open          | BD VBAT Disconnected               | Closed     |
| JOU DI        | Dus Driver VDAT Supply (CITB)  | Closed        | BD VBAT Connected                  | Ciosea     |
| J81           | Bus Driver VBUF supply (Ch B)  | Open          | BD VBUF Disconnected               | Open       |
| 301           | Bus Briver VBOT Supply (CITB)  | Closed        | BD VBUF Connected to BD VCC        | Open       |